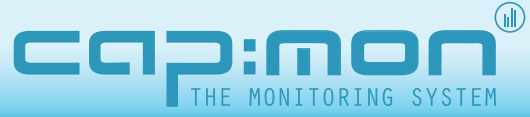

CapMon monitors the entire IT infrastructure (network units, servers, services, applications and databases) and provides a quick overview of the monitored units or indepth analysis of collected data.

# Proactive IT monitoring

CapMon monitors and collects information from the IT infrastructure and applications, and does not require installation of Agents on other units in the network.

CapMon has a web based user interface, creating fast access to the various functions.

Any limits exceeded are immediately reported, e.g. by e-mail or SMS, thus ensuring fast and efficient troubleshooting.

CapMon is a monitoring system that helps you getting a comprehensive

overview of the entire IT infrastructure.

It differs from other monitoring systems in that it is easy to use and very simple to implement.

CapMon can monitor all types of IP connected units, as long as they support SNMP,

Telnet, can supply SYSLOG information or any other means of ways to provide access to data from the equipment.

In short, CapMon can monitor all types of IT equipment - as long as the unit has an IP address.

Visualize the health of your IT environment CapMon's unique Dashboard lets you customize the way you

- 
- 
- foresee the implications of implementing new applications and technologies

CapMon saves collected data for an optional period of time. This allows you to see the development over time of traffic load, disk consumption, application response times, etc.

1

You can even let CapMon keep an eye on trends in your IT infrastructure.

CapMon can send alarms by e-mail, SMS, and generate SNMP traps to other systems if limits are exceeded or in case of changes.

By means of CapMon ResponseView, CapMon can measure and document response times, as seen from a user perspective, of the company's applications, thus giving a unique overview of their performance.

#### Built-in SLA functions

With CapMon's advanced SLA control you can create your own SLA groups, which can be monitored individually.

As an example, one group could include a mix of servers, systems and applications.

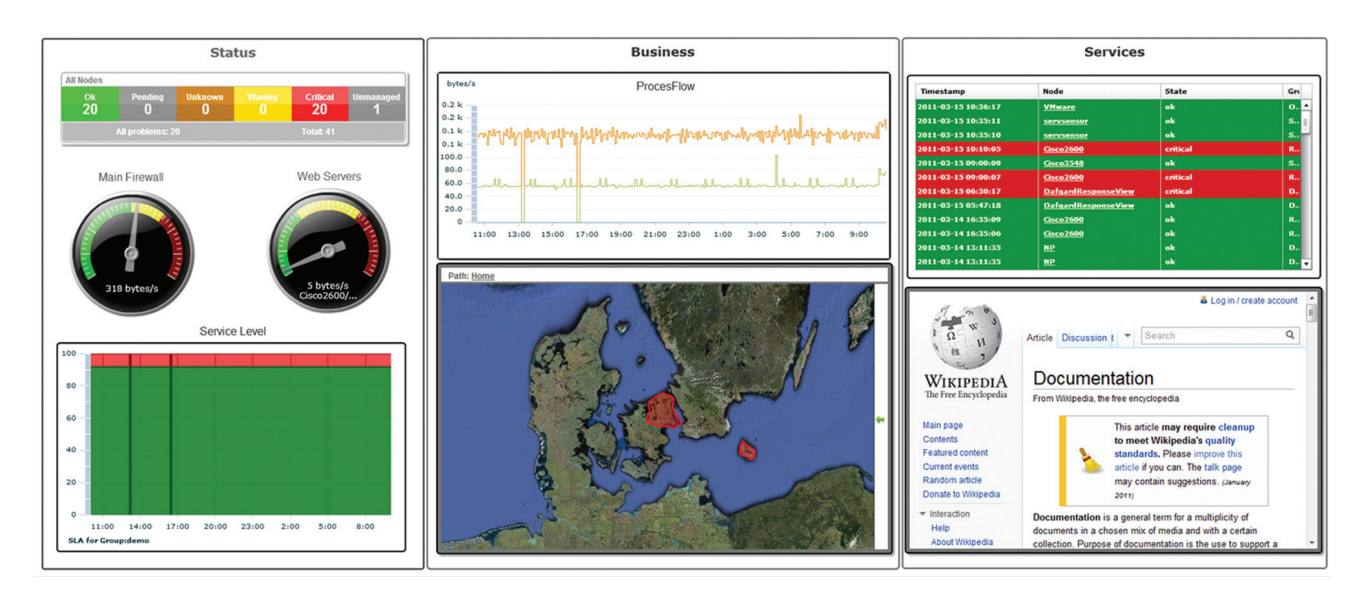

### www.capmon.dk

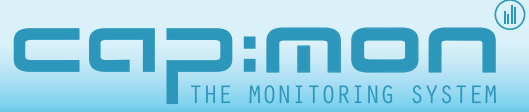

CapMon monitors the entire IT infrastructure (network units, servers, services, applications and databases) and provides a quick overview of the monitored units or indepth analysis of collected data.

*CapMon monitors the entire IT infrastructure (network units, servers, services, applications and datases) and provides in depth views of performance, historical data and trend predictions.*

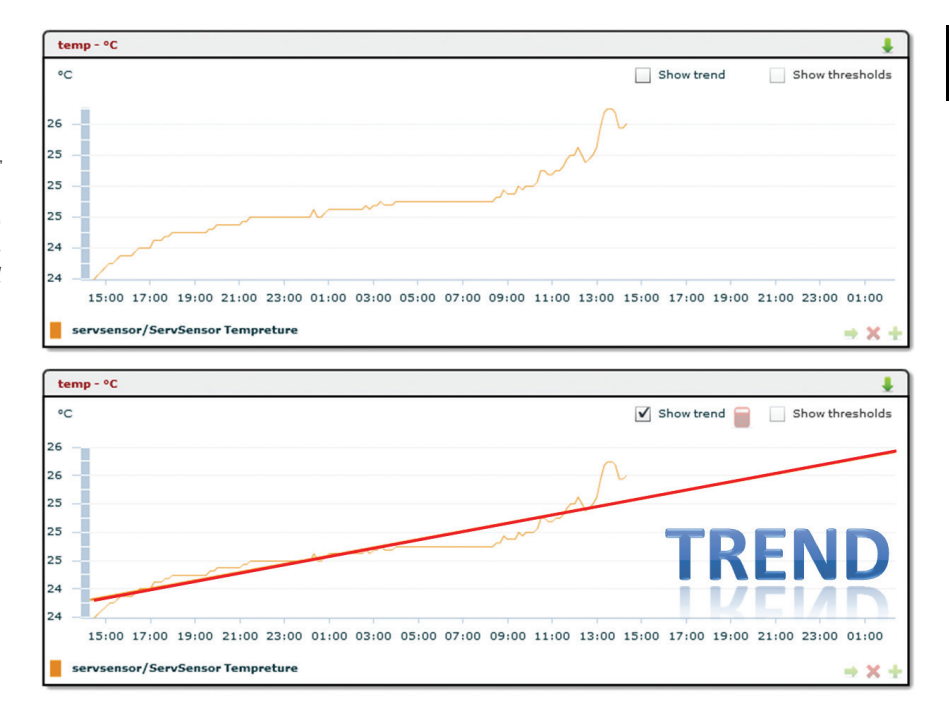

# Proactive IT monitoring - continued from previous page

#### Proactive functions

The statistics functions in CapMon offer variable collection intervals, ensuring that only the necessary amount of data is saved. Not only is it space-saving but also, it is easier to survey the data collected.

The clear graphic functions makes i easy for you to foresee whether a traffic growth in part of the network demands an urgent upgrade. Thus, you avoid capacity problems, and you achieve a higher degree of operational stability and user accessibility.

#### Servicedesk functions

The built-in duty rosters determine who receives the alarms and at what time. The admittance control system determines who is allowed to view and change data in CapMon.

The Group Overview gives you an instant status of all units monitored. Instead of sending an alarm, Cap-Mon can be configured to establish a "trouble ticket" in the service desk system and, thereby, support your ITIL processes.

CapMon can automatically generate reports of network loads and SLA reports, enabling you to document the actual delivery.

#### Applications - end-to-end performance

By supplementary purchase of Cap-Mon Responseview you can monitor response and transaction times on the systems available in your central

#### Modules for CapMon ■ Google Maps

- Use Google Maps to visualize CapMon data.
- Switch Port Mapper
- 
- Get the latest alerts from see it in a simple and Easy to use interface for your **Dashboard**

operational environment (ERP, CRM, MS Office etc.).

Read more about CapMon Response-View for Applications in our separate datasheet.

#### **Templates**

CapMon's templates facilitates the setup and maintenance when monitoring the individul units, and enable you to copy the monitoring configuration of e.g. one server to other similar servers.

#### Network configurations

In CapMon you can store configuration revisions from Cisco, Nortel, and HP network components.

The configurations are collected from the units at a preconfigured interval and compared with the last collected configuration.

In case of deviations, CapMon can send warnings about the changes to the person responsible for the systems. This is an extra safety feature when configuring the network

### www.capmon.dk